# UNIVERSITÄT<br>MANNHEIM

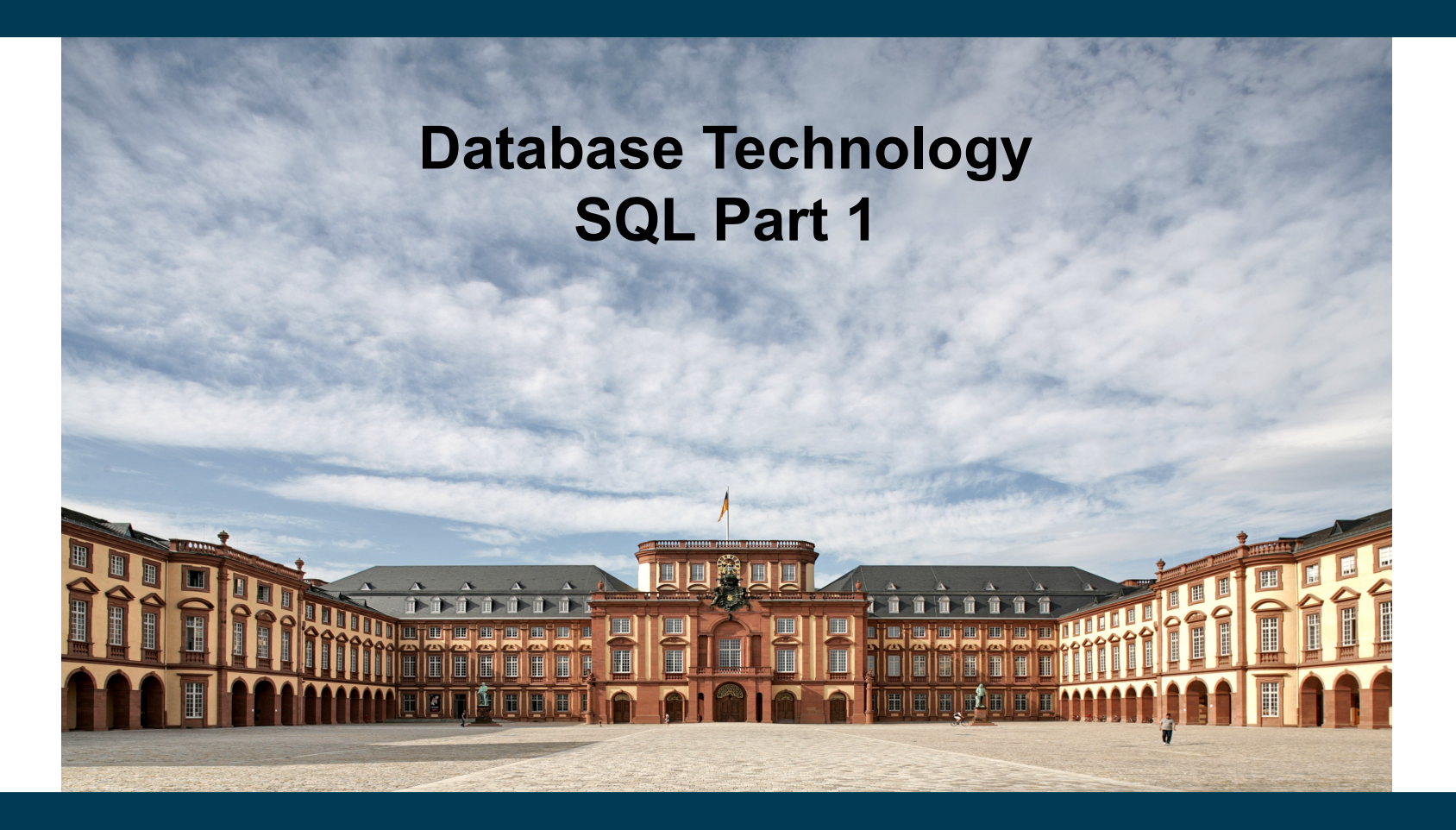

**Heiko Paulheim**

#### **Outline**

- Overview of The SQL Query Language
- Data Definition
- Basic Query Structure
- Additional Basic Operations
- Set Operations
- Null Values
- Aggregate Functions
- Nested Subqueries

#### **Recap: Database Systems**

- Users and applications interact with databases
	- By issuing *queries*
	- Data definition (DDL): defining, altering, deleting tables
	- Data manipulation (DML): reading from & writing to tables
- SQL is both a DDL and a DML
	- The language that most DBMS speak

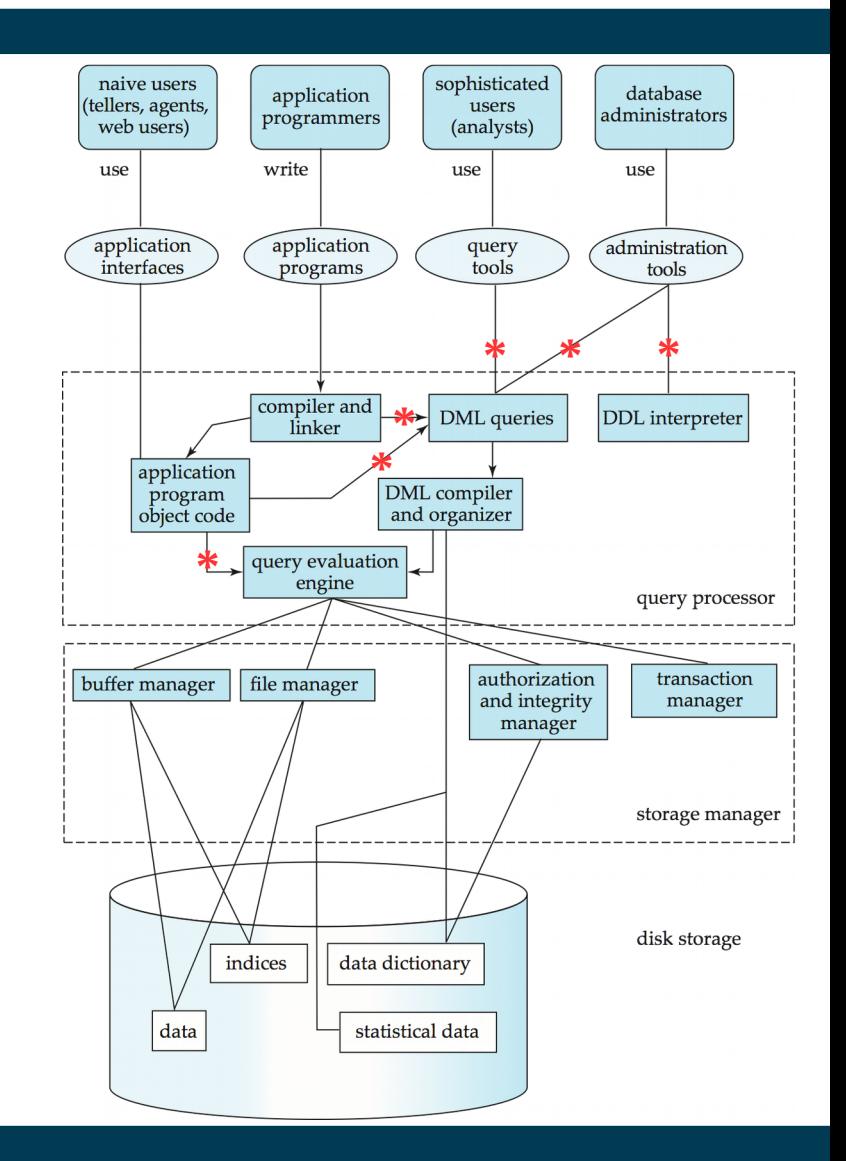

## **History**

- IBM SEQUEL language developed as part of System R project at the IBM San Jose Research Laboratory
	- *Structured English QUEry Language*
- Renamed Structured Query Language (SQL)
- ANSI and ISO standard SQL:
	- $-$  SQL-86
	- SQL-89
	- SQL-92
	- SQL:1999
	- SQL:2003

Naming became Y2K compliant! ;-)

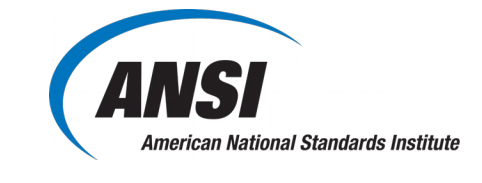

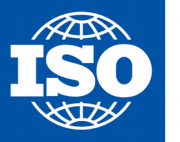

International Organization for Standardization

- Commercial + free systems offer most, if not all, SQL-92 features
	- plus varying feature sets from later standards and special proprietary features
	- Not all examples here may work on your particular system!

#### 02/21/18 Heiko Paulheim 4

#### **Parts of SQL: The Big Picture**

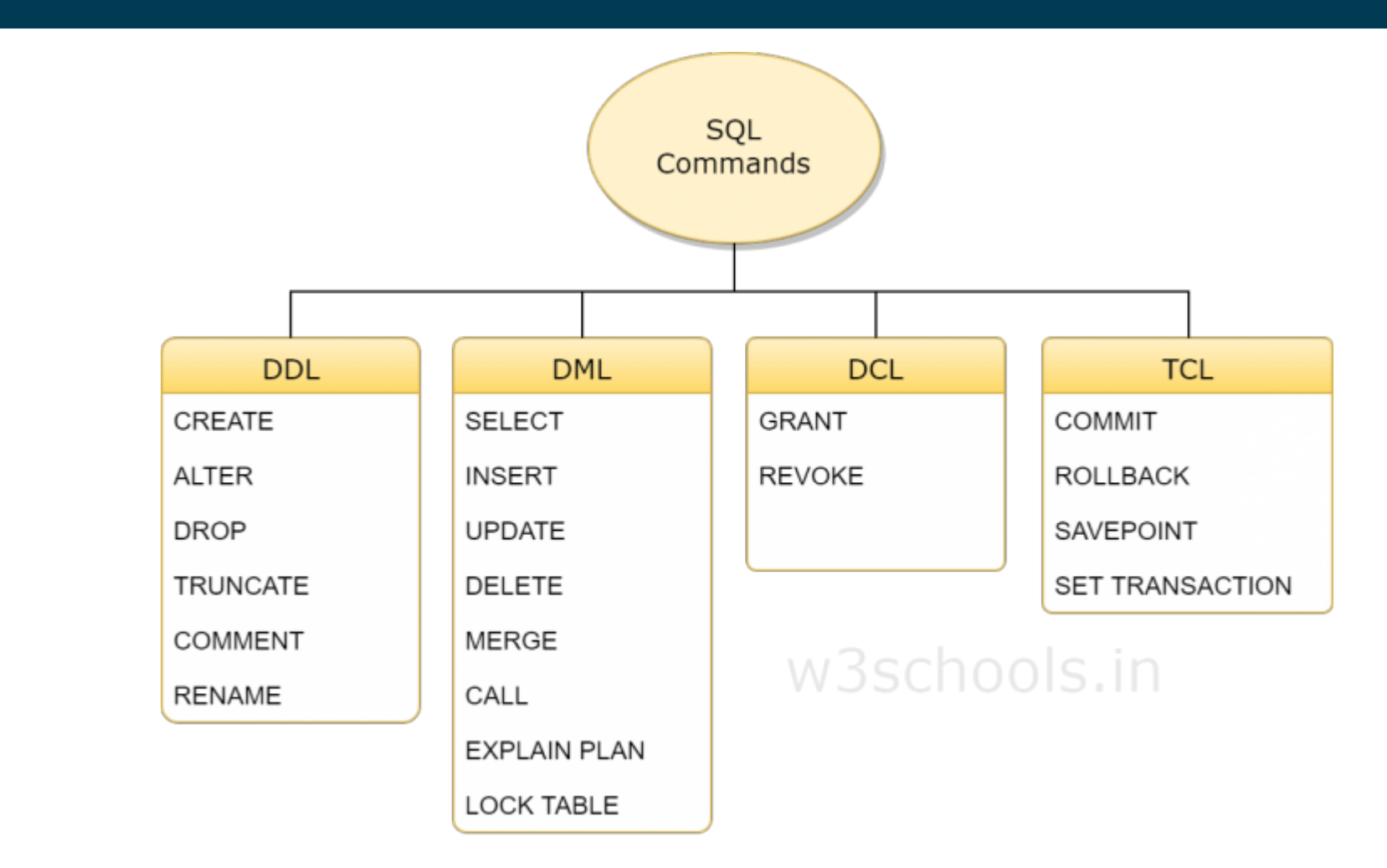

Source: https://www.w3schools.in/mysql/ddl-dml-dcl/

02/21/18 Heiko Paulheim **5** and 5

## **SQL Data Definition Language (DDL)**

- Allows the specification of information about relations, including
	- The schema for each relation
	- The domain of values associated with each attribute
	- Integrity constraints
- And as we will see later, also other information such as
	- The set of indices to be maintained for each relations
	- Security and authorization information for each relation
	- The physical storage structure of each relation on disk

#### **Recap: Domain of an Attribute**

- The set of allowed values for an attribute
	- Programmers: think *datatype*

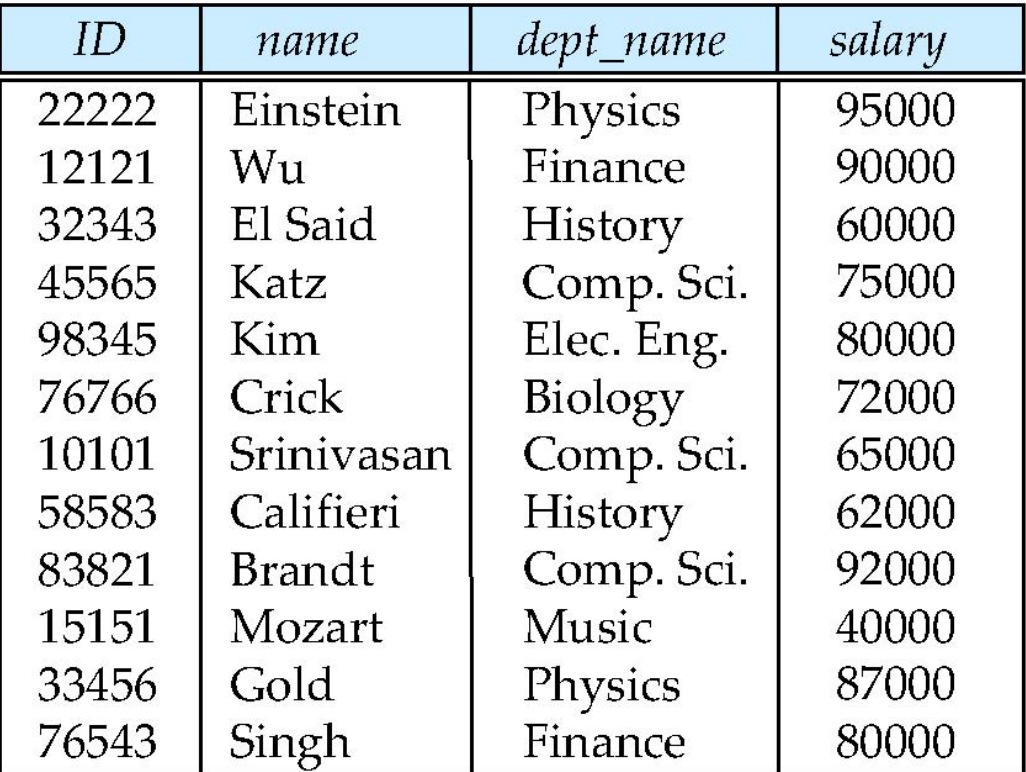

#### **Simple Domains in SQL**

- **char(n).** Fixed length character string, with user-specified length *n.*
- **varchar(n).** Variable length character strings, with user-specified maximum length *n.*
- **int.** Integer (a finite subset of the integers that is machinedependent).
- **smallint.** Small integer (a machine-dependent subset of the integer domain type).
- **numeric(p,d).** Fixed point number, with user-specified precision of *p* digits, with *d* digits to the right of decimal point. (ex., **numeric**(3,1), allows 44.5 to be stores exactly, but not 444.5 or 0.32)
- **real, double precision.** Floating point and double-precision floating point numbers, with machine-dependent precision.
- **float(n).** Floating point number, with user-specified precision of at least *n* digits.
- More (e.g.: date and time) next week

#### **Creating Relations**

- An SQL relation is defined using the **create table** command: **create table**  $r$  ( $A_1$   $D_1$ ,  $A_2$   $D_2$ , ...,  $A_n$   $D_n$ , (integrity-constraint,), ...,  $(integrity-constraint_k))$
- *r* is the name of the relation
- each *A<sup>i</sup>* is an attribute name in the schema of relation *r*
- *D<sup>i</sup>* is the datatype/domain of values in the domain of attribute *A<sup>i</sup>*
- Example:

**create table** *instructor* ( *ID* **char**(5), *name* **varchar**(20)**,**  *dept\_name* **varchar**(20), *salary* **numeric**(8,2))

02/21/18 Heiko Paulheim 9

#### **A Note on Case Sensitivity**

- SQL is completely case insensitive
	- **create table = CREATE TABLE = cReAtE tAbLe**
- Also for names of relations and attributes
	- instructor = Instructor = INSTRUCTOR
	- $-$  id = ID = iD
- Each relation / attribute can only exist once
	- Hence, two relations named *instructor* and *Instructor* would not be feasible
- Case sensitivity does *not* apply to values!
	- i.e., "Einstein" and "einstein" are different values!

#### **Recap: Keys**

- Primary keys identify a unique tuple of each possible relation *r(R)*
	- Typical examples: IDs, Social Security Number, car license plate
- Primary keys can consist of multiple attributes
	- e.g.: course ID plus semester (CS 460, HWS 2017)
	- Must be minimal (ID, semester, instructor) would work as well
- Foreign keys refer to other tables
	- i.e., they appear in other tables as primary keys

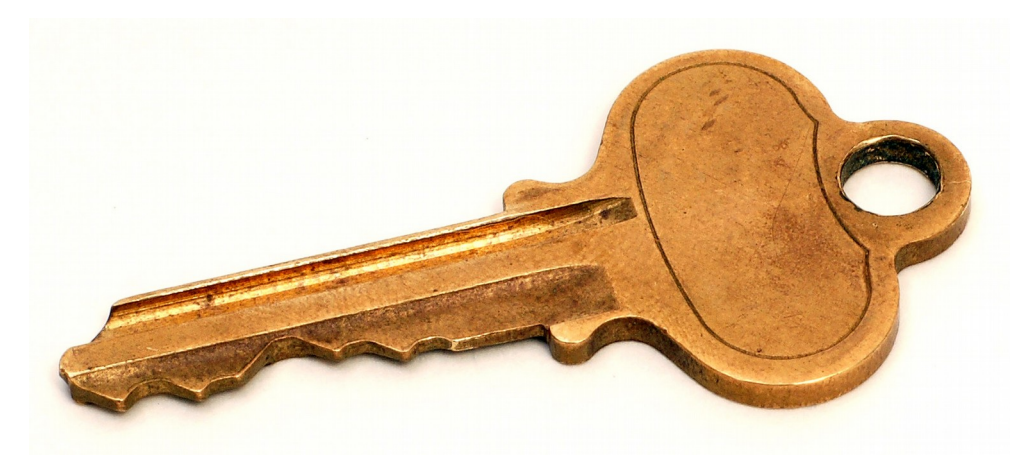

## **Defining Keys**

- **primary key**  $(A_1, ..., A_n)$
- **foreign key**  $(A_m, ..., A_n)$  **references**  $r$
- *Example:*

```
create table instructor (
```

```
 ID char(5),
 name varchar(20),
 dept_name varchar(20),
 salary numeric(8,2),
 primary key (ID),
 foreign key (dept_name) 
  references department(dept_name));
```
#### **Removing and Altering Relations**

- **Removing relations**
	- **drop table** *r*
- **Altering** 
	- **alter table** *r* **add** *A D*
		- where *A* is the name of the attribute to be added to relation *r,* and *D* is the domain of *A*
		- all existing tuples in the relation are assigned *null* as the value for the new attribute
	- **alter table** *r* **drop** *A* 
		- where *A* is the name of an attribute of relation *r*
		- not supported by many databases

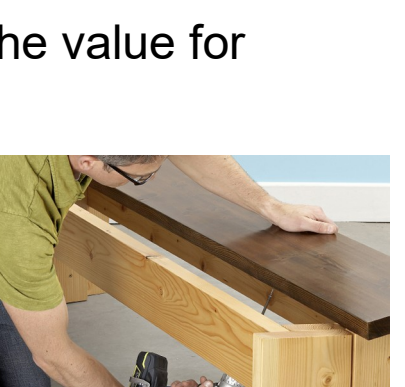

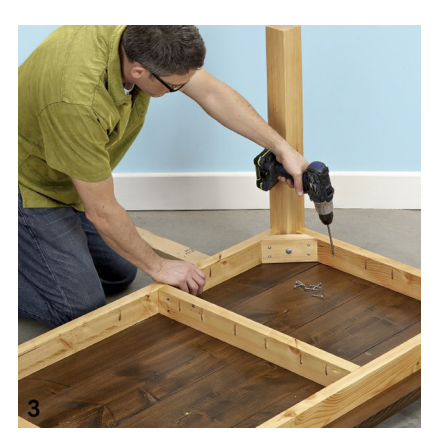

#### **Reading Data**

- The **select** clause lists the attributes desired in the result of a query
- Example: find the names of all instructors: **select** *name* **from** *instructor*
- In relational algebra:
	- $\prod_{name}$  (*instructor*)

#### **Renaming Columns in a Select**

- Columns can be renamed during selection
- **select** *name, salary* **as** *payment* **from** *instructor*
- In relational algebra
	- a composition of projection and renaming:

 $\rho$ <sub>payment← salary</sub> ( $\Pi$ <sub>name,salary</sub> (*instructor*))

#### **The Select Clause**

- An asterisk in the select clause denotes "all attributes" **select** \* **from** *instructor*
- An attribute can be a literal with no **from** clause, possibly renamed **select** '437' **select** '437' **as** *FOO* FOO 437
- An attribute can be a literal with **from** clause **select** *name*, 'Instructor' **as** *role* **from** *instructor* **union select** *name*, 'Student' **as** *role* **from** *student*

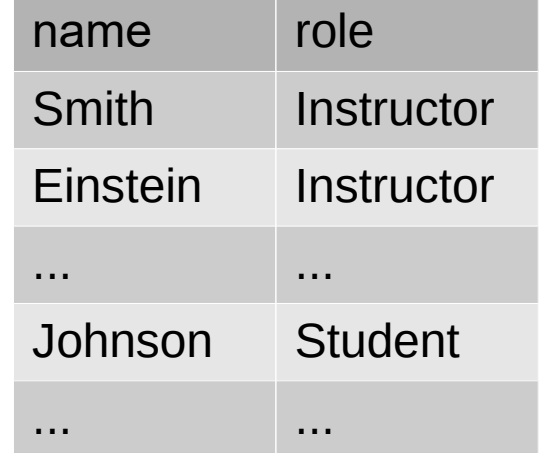

#### **Duplicates**

- Difference to relational algebra
	- Sets do not contain duplicates!
- SQL allows duplicates in relations as well as in query results

unless they have a primary key

- To force the elimination of duplicates, insert the keyword **distinct** after select**.**
- Find the department names of all instructors, and remove duplicates **select distinct** *dept\_name* **from** *instructor*

#### 02/21/18 Heiko Paulheim 18 and 18

#### **Arithmetics in the Selection**

- The **select** clause can contain arithmetic expressions involving the operation,  $+, -, *$ , and /, and operating on constants or attributes of tuples
	- Here, we leave relational algebra!
- The query

**select** *ID, name, salary/12* **from** *instructor*

would return a relation that is the same as the *instructor* relation, except that the value of the attribute *salary* is divided by 12

- Combined with renaming:
	- **select** *ID, name, salary/12* **as** *monthly\_salary*

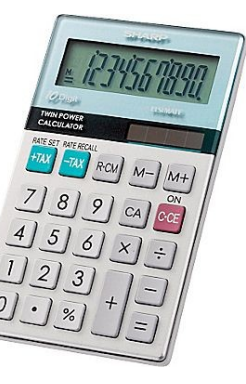

#### **Reading Parts of a Relation**

- So far, we have always read an entire relation
- Usually, we are interested only in a small portion
- The **where** clause restricts which parts of the table to read
- To find all instructors in Comp. Sci. dept

**select** *name* **from** *instructor* **where** *dept\_name = '*Comp. Sci.'

• In relational algebra: combination of selection and projection

$$
\pi_{name}(\sigma_{dept\_name = 'Comp. Sci.'}(r))
$$

#### **Reading Parts of a Relation**

• Comparison results can be combined using the logical connectives **and, or,** and **not** 

```
select name
  from instructor
  where dept_name = 'Comp. Sci.' and salary > 90000
\pi_{\text{name}}(\sigma_{\text{dept\_name = 'Comp. Sci.'} \land \text{salary}>90000}(r))
```
• Can be combined with results of arithmetic expressions

**select** *name, salary/12 as monthly\_salary* **from** *instructor* **where** *dept\_name = '*Comp. Sci.'**and** *monthly\_salary* > 7500

#### **Cartesian Product**

• Find the Cartesian product, i.e., *instructor x teaches* **select from** *instructor, teaches*

> generates every possible instructor – teaches pair, with all attributes from both relations

- Common attributes (e.g., *ID*), the attributes in the resulting table are renamed using the relation name
	- e.g., *instructor.ID, teaches.ID*
- Relational algebra notation:

 $\rho_{\text{instructor,ID} \leftarrow \text{ID}}(\text{instructor}) \times \rho_{\text{teaches,ID} \leftarrow \text{ID}}(\text{teaches})$ 

• not really useful directly, but very useful together with selection...

#### **Cartesian Product**

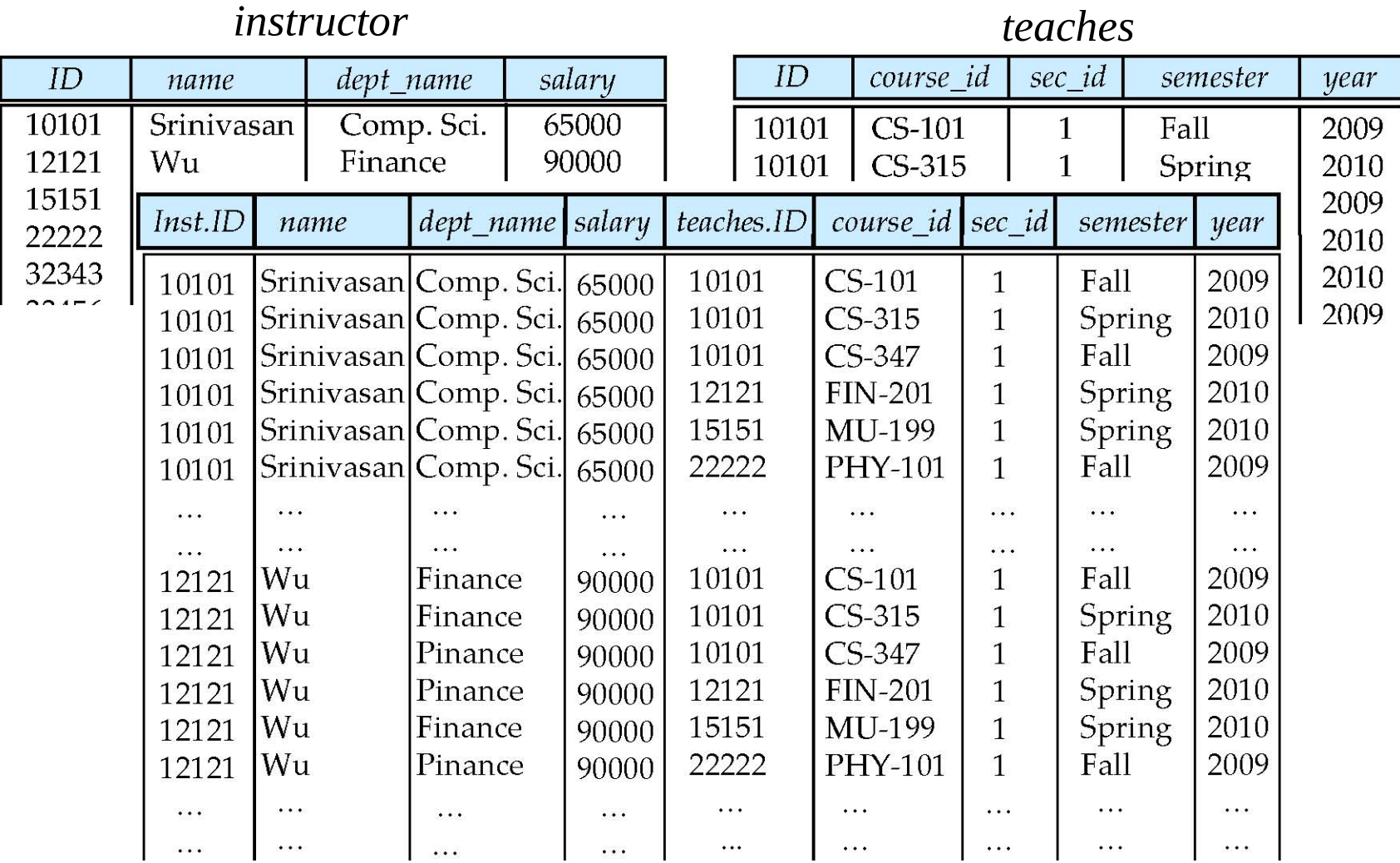

#### **Cartesian Products with Selection**

• Find the names of all instructors who have taught some course and the course\_id

**select** *name, course\_id* **from** *instructor , teaches* **where** *instructor.ID = teaches.ID* 

• Relational algebra:

 $\pi_{\textit{name,course\_id}}(\sigma_{\textit{instructor.ID}=\textit{teaches.ID}}(\rho_{\textit{instructor.ID}}\leftarrow \textit{ID}((\textit{instructor})\times\rho_{\textit{teaches.ID}}\leftarrow \textit{ID}(\textit{teaches})))))$ 

• Find the names of all instructors in the Art department who have taught some course and the course id

**select** *name, course\_id* **from** *instructor , teaches* **where** *instructor.ID = teaches.ID and instructor. dept\_name =* 'Art'

<sup>p</sup>*name,course\_id(instructor.ID=teaches.ID ʌ dept\_name='Art'(instructor.ID ← ID*( (*instructor*) x  $\rho_{\text{teaches} \text{.ID} \leftarrow \text{ID}}(\text{teaches})))$ 

#### **Cartesian Product of a Table with Itself**

- Find the names of all instructors who have a higher salary than some instructor in 'Comp. Sci'.
	- We need the same table twice
	- So, we have to use it under different names

**select distinct** *T.name* **from** *instructor* **as** *T, instructor* **as** *S* **where** *T.salary > S.salary* **and** *S.dept\_name = 'Comp. Sci.'*

 $\pi_{\mathcal{T},name}(\sigma_{\mathcal{T}.salary>S. salary \text{ } \land \text{ } S. depth\_name='Comp. \text{ } Sci.'}(\rho_{\mathcal{T}}(instructor) \text{ } x \text{ } \rho_{\mathcal{S}}(instructor)))$ 

• What happens if we omit the **distinct** here?

#### **Searching in Texts**

- So far, we have handled exact equality in selections
- Sometimes, we want to search differently
	- All books that contain "database"
	- All authors starting with "S"
	- …
- In SQL: comparing with **like** and two special characters:
	- $-$  = any arbitrary character
	- % = any number of arbitrary characters
	- masking with backslash

**select … where** *title* **like** '%database%'

**select** … **where** *author* **like** 'S%'

**select** … **where** *amount* **like** *'100\%'*

#### 02/21/18 Heiko Paulheim 25

#### **Ordering Results**

- Recap: Relational Algebra works on sets
	- i.e., it does not have orderings
- For database applications, ordering is often useful, e.g.,
	- list students ordered by names **select** *id,name* **from** *student* **order by** *name*
	- list instructors ordered by department first, then by name **select** *id,name,dept\_name* **from** *instructor* **order by** *dept\_name, name*

## **Limiting Results**

• Find the three lecturers with the highest salaries

**select** *id,name,salary* **from** *instructor* **order by** *salary* **desc limit 3**;

- *Note:* the **desc** keyword creates a descending ordering
- **asc** also exists and creates an ascending ordering
	- also the default when not specifiying the direction

## **Paging with LIMIT and OFFSET**

- Applications, e.g., Web applications, often offer a *paged* view
- Example:
	- Display student list on pages of 100 students
	- with navigation (next page, previous page)

**select** *id,name* **from** *student* **order by** *name* **limit** 100 **offset** 100;

- **offset** 100 means: skip the first 100 entries
	- i.e., this query would create the second page
- *Note:* offset should only be used with **order by**
	- otherwise, the results are not deterministic

#### **Set Operations**

- All courses that are offered in HWS 2017 *and* FSS 2018 (**select** *course\_id* **from** *section* **where** *sem =* 'HWS' **and** *year =* 2017) **intersect** (**select** *course\_id* **from** *section* **where** *sem =* 'FSS' **and** *year =* 2018)  $\pi_{course\_id}(\sigma_{sem='HWS' \land year=2017}(\text{section})) \cap \pi_{course\_id}(\sigma_{sem='FSS' \land year=2018}(\text{section}))$
- All courses that are offered in HWS 2017 *but not in* FSS 2018

(**select** *course\_id* **from** *section* **where** *sem =* 'HWS' **and** *year =* 2017) except (**select** *course\_id* **from** *section* **where** *sem =* 'FSS' **and** *year =* 2018)

 $\pi_{course\_id}(\sigma_{sem='HWS'A \ year=2017}(section)) - \pi_{course\_id}(\sigma_{sem='FSS'A \ year=2018}(section))$ 

#### **Set Operations**

- All courses that are offered in HWS 2017 *or* FSS 2018 (**select** *course\_id* **from** *section* **where** *sem =* 'HWS' **and** *year =* 2017) **union** (**select** *course\_id* **from** *section* **where** *sem =* 'FSS' **and** *year =* 2018)  $\pi_{course\_id}(\sigma_{sem='HWS'A \ year=2017}(section)) \cup \pi_{course\_id}(\sigma_{sem='FSS'A \ year=2018}(section))$
- Alternative solution

(**select** course\_id **from** section **where**  ((*sem* = 'HWS' **and** *year* = 2017) **or** (*sem* = 'FSS' **and** *year* = 2018))

 $\pi_{\text{course\_id}}(\sigma_{\text{(sem='HWS' A year=2017) V (sem='FSSS' A year=2018))}}(\text{section}))$ 

## **Aggregate Functions – Examples**

- Find the average salary of instructors in the Computer Science department
	- **select avg** (*salary*) **from** *instructor* **where** *dept\_name*= 'Comp. Sci.';
- Find the number of tuples in the *course* relation
	- **select count** (\*) **from** *course*;
- Find the total number of instructors who teach a course in the Spring 2010 semester Why do we need
	- **select count** (**distinct** *ID*) **from** *teaches* **where** *semester* = 'Spring' **and** *year* = 2010; **distinct** here?

## **Aggregate Functions with Group By**

- Find the average salary of instructors in each department
	- **select** *dept\_name*, **avg** (*salary*) **as** *avg\_salary* **from** *instructor* **group by** *dept\_name*;

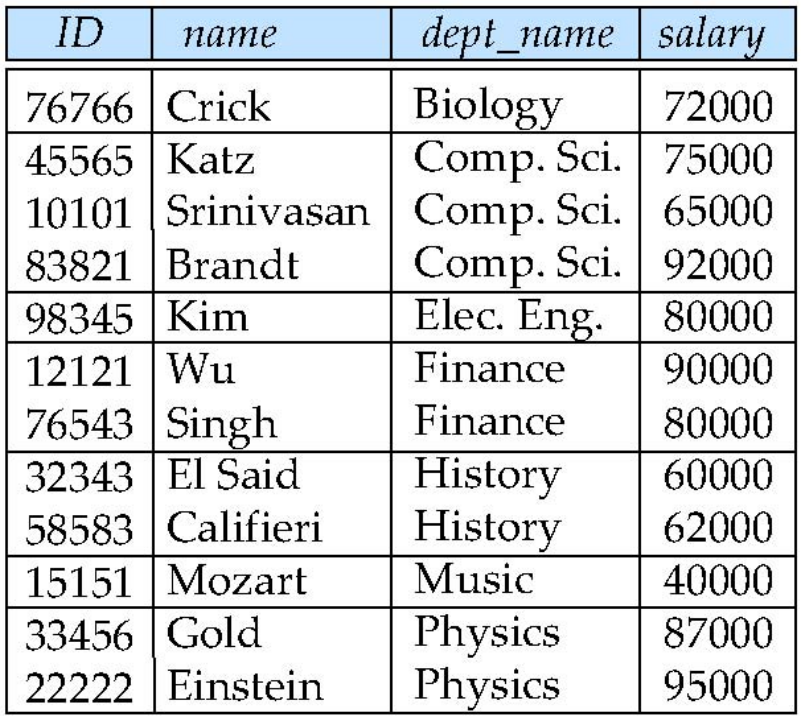

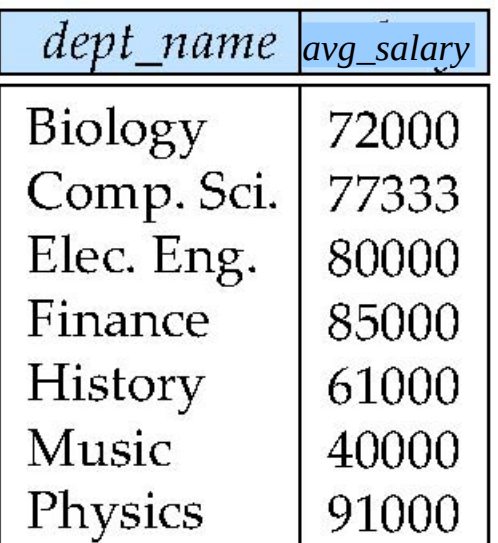

#### 02/21/18 Heiko Paulheim 32

## **Aggregate Functions with Group By**

• Attributes in **select** clause outside of aggregate functions must appear in **group by** list

/\* erroneous query \*/ **select** *dept\_name*, *ID*, **avg** (*salary*) **from** *instructor* **group by** *dept\_name*;

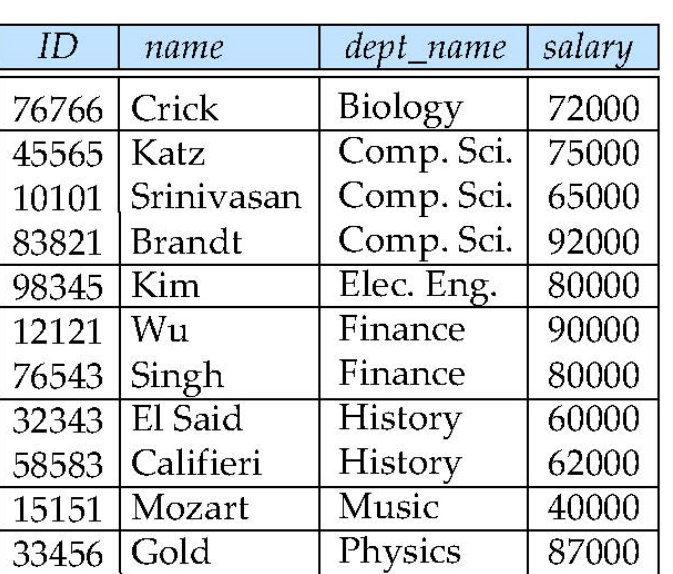

Physics

95000

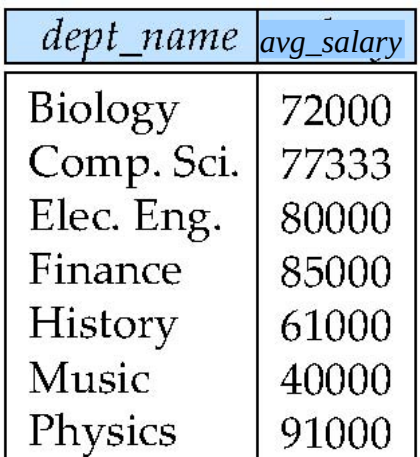

why?

#### 02/21/18 Heiko Paulheim 33

Einstein

22222

## **Conditions on Aggregate Values**

- Find the names and average salaries of all departments whose average salary is greater than 42000
	- **select** *dept\_name*, **avg** (*salary*) **as** *avg\_salary* **from** *instructor* **group by** *dept\_name* **where** *avg\_salary* > 42000;
- Problem:
	- Aggregation is performed *after* selection and projection
	- Hence, the variable *avg\_salary* is not available when the **where** clause is evaluated
	- $\rightarrow$  The above query will not work

## **Conditions on Aggregate Values**

- Find the names and average salaries of all departments whose average salary is greater than 42000
	- **select** *dept\_name*, **avg** (*salary*) **as** *avg\_salary* **from** *instructor* **group by** *dept\_name* **having**  $avg$  salary  $> 42000$ ;
- The **having** clause is evaluated *after* the aggregation
- Hence, it is different from the **where** clause
- Rule of thumb
	- Conditions on aggregate values can only be defined using **having**

## **NULL Values**

- *null* signifies an unknown value or that a value does not exist
- It is possible for tuples to have a null value, denoted by *null*, for some of their attributes
	- can be forbidden by a **not null** constraint
	- keys can never be null!
- The result of any arithmetic expression involving *null* is *null*
- Example: 5 + *null* returns null
- The predicate **is null** can be used to check for null values
- Example: Find all instructors whose salary is null*.*

**select** *name*

**from** *instructor* **where** *salary* **is null**

#### **NULL Values and Three Valued Logic**

- Three values *true*, *false*, *unknown*
- Any comparison with *null* returns *unknown*
	- Example*: 5 < null or null <> null or null = null*
- Three-valued logic using the value *unknown*:
	- OR: (*unknown* **or** *true*) = *true*, (*unknown* **or** *false*) = *unknown* (*unknown* **or** *unknown) = unknown*
	- AND: *(true* **and** *unknown) = unknown, (false* **and** *unknown) = false, (unknown* **and** *unknown) = unknown*
	- NOT*: (***not** *unknown) = unknown*
- "*P* **is unknown**" evaluates to true if predicate *P* evaluates to *unknown*
- Result of **where** clause predicate is treated as *false* if it evaluates to *unknown*

#### **Aggregates and NULL Values**

- Total all salaries
	- **select sum** (*salary* ) **from** *instructor*
	- Above statement ignores null amounts
	- Result is *null* if there is no non-null amount
- All aggregate operations except **count(\*)** ignore tuples with null values on the aggregated attributes
- What if collection has only null values?
	- count returns 0
	- all other aggregates return null

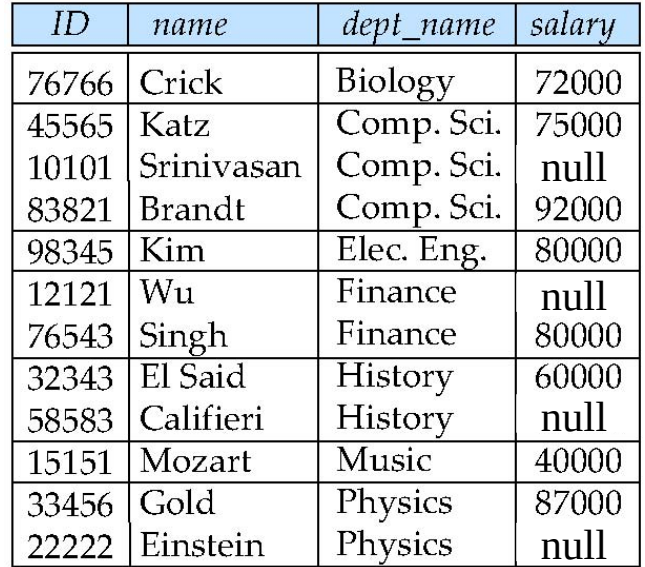

## **Caveats with NOT NULL Constraints**

- Rationale:
	- Each course takes place at a specific room and time slot
	- We'll create a **not null** constraint on those fields
	- *Note:* no online courses here
- Use case:
	- First: enter all courses in the system
	- Second: run clever time and room allocation algorithm
		- Which will then fill all the buildings and time slots

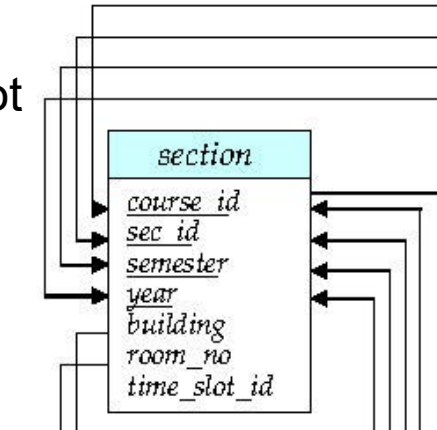

#### **Caveats with NOT NULL Constraints (ctd.)**

- Example: every employee needs a substitute
	- **create table** *employee* (

 *ID* **varchar**(5), *name* **varchar**(20) not null, *substitute* **varchar**(5) not null, **primary key** *(ID),* **foreign key** *(substitute*) **references** *employee(ID)*);

• What do you think?

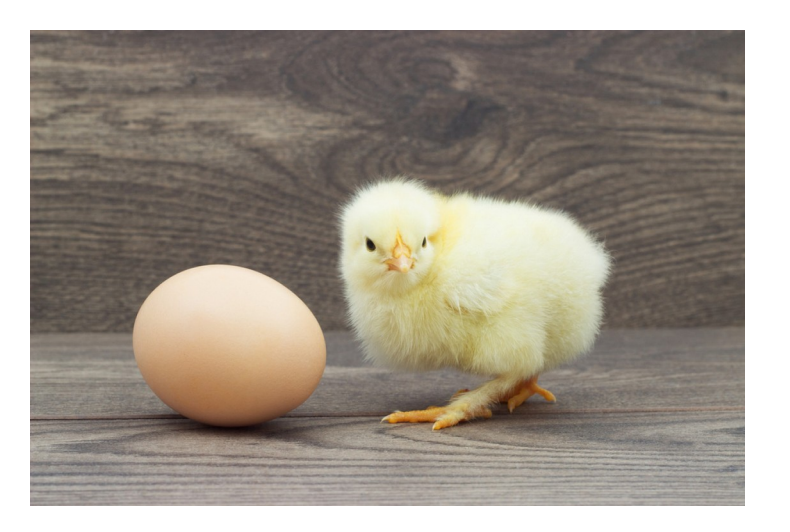

#### **Subqueries**

- SQL provides a mechanism for the nesting of subqueries. A **subquery** is a **select-from-where** expression that is nested within another query.
- The nesting can be done in the following SQL query

```
select A_1, A_2, ..., A_nfrom r_1, r_2, ..., r_mwhere P
```
as follows:

- *Ai* can be replaced be a subquery that generates a single value
- *ri* can be replaced by any valid subquery
- *P* can be replaced with an expression of the form:

*B* <operation> (subquery)

Where *B* is an attribute and <operation> to be defined later

#### **Subqueries in the WHERE Clause**

- A common use of subqueries is to perform tests:
	- for set membership
	- for set comparisons
	- for set cardinality

#### **Test for Set Membership**

• Find courses offered in Fall 2009 and in Spring 2010

**select distinct** *course\_id* **from** *section* **where** *semester* = 'Fall' **and** *year*= 2009 **and**  *course\_id* **in** (**select** *course\_id* **from** *section* **where** *semester* = 'Spring' **and** *year*= 2010);

• Find courses offered in Fall 2009, but not in Spring 2010

**select distinct** *course\_id* **from** *section* **where** *semester* = 'Fall' **and** *year*= 2009 **and**  *course\_id* **not in** (**select** *course\_id* **from** *section* **where** *semester* = 'Spring' **and** *year*= 2010);

#### **Test for Set Membership**

• Find the total number of (distinct) students who have taken course sections taught by the instructor with *ID* 10101

```
select count (distinct ID)
from takes
where (course_id, sec_id, semester, year) in 
                     (select course_id, sec_id, semester, year
                      from teaches
                      where teaches.ID= 10101);
```
- Note: in all of those cases, other (sometimes much simpler) solutions are possible
	- In SQL, there are often different ways to solve a problem
	- A question of personal taste
	- But also: a question of performance...

#### **Test for Set Membership**

• Find the total number of (distinct) students who have taken course sections taught by the instructor with *ID* 10101

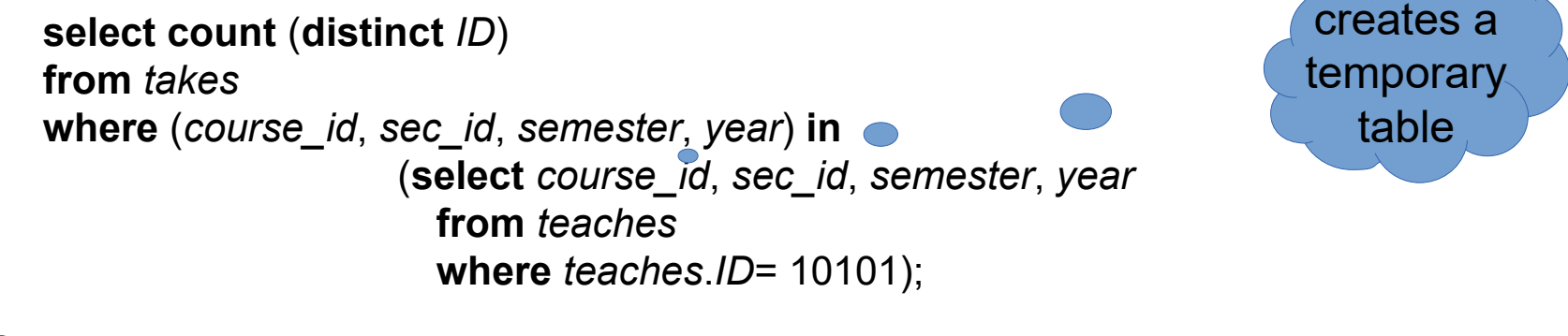

• vs.

```
select count (distinct takes.ID)
from takes, teaches
where takes.course_id = teaches.course_id and teaches.ID = 10101;
                                               computes
                                                Cartesian
                                                 product
```
#### **Set Comparison with SOME**

• Find names of instructors with salary greater than that of some (at least one) instructor in the Biology department

**select distinct** *T*.*name* **from** *instructor* **as** *T*, *instructor* **as** *S* **where** *T.salary* > *S.salary* **and** *S.dept name* = 'Biology';

#### • Same query using > **some** clause

**select** *name* **from** *instructor* **where** *salary* > **some** (**select** *salary* **from** *instructor* **where** *dept name* = 'Biology');

## **Set Comparison with ALL**

• Find names of instructors with salary greater than that of all instructors in the Biology department

> **select** *name* **from** *instructor* **where** *salary* > **all** (**select** *salary* **from** *instructor* **where** *dept name* = 'Biology');

• Note: we could also achieve this with MIN and MAX aggregates in the subqueries

#### **Definition: Comparisons with SOME**

• F <comp> some  $r \Leftrightarrow \exists t \in r$  such that (F <comp> *t*) Where <comp> can be:  $\langle x, \leq x \rangle = \pm \langle x, \leq y \rangle$ 

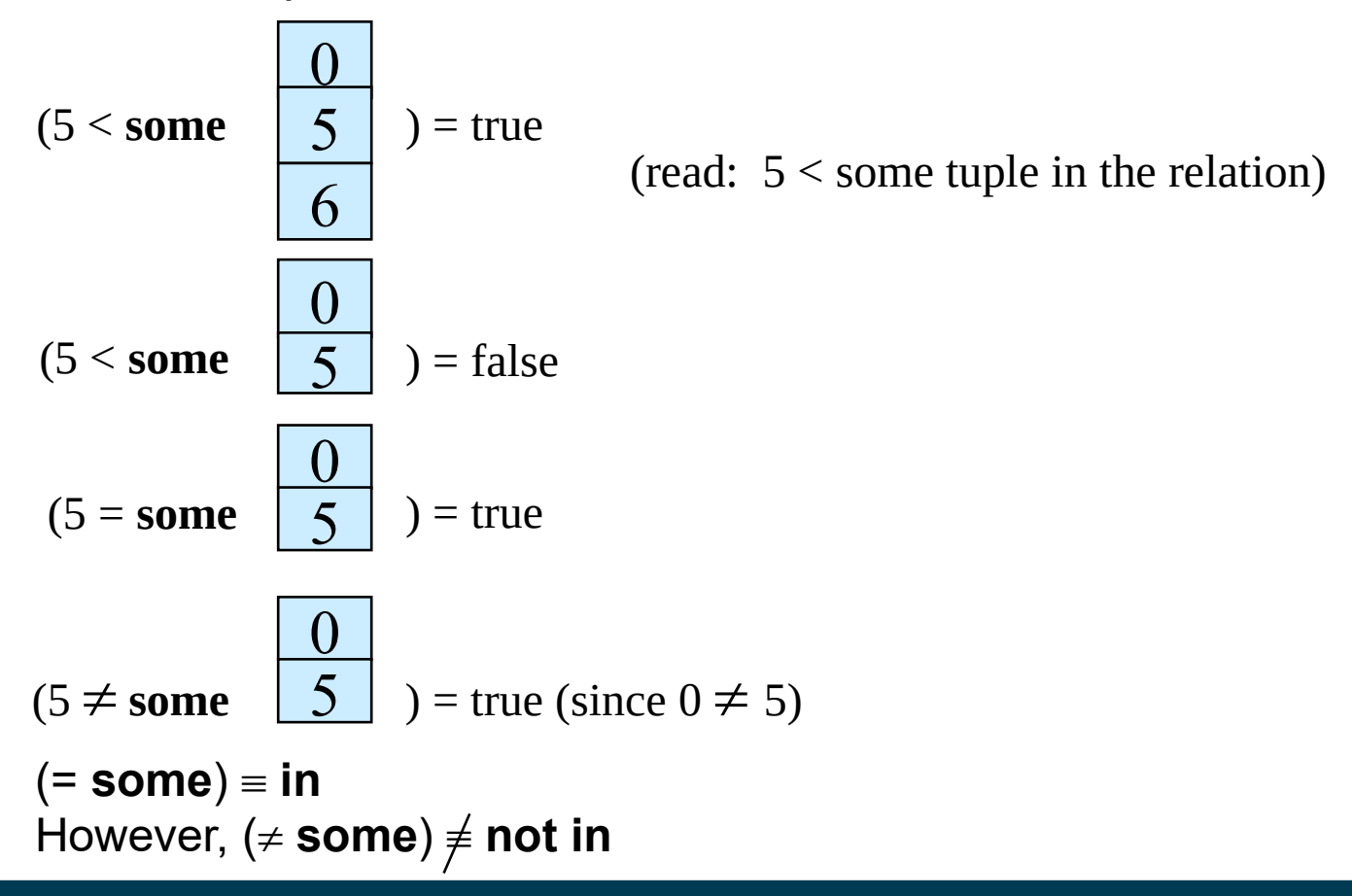

#### **Definition: Comparisons with ALL**

• F <comp> all  $r \Leftrightarrow \forall t \in r$  (F <comp> *t*)

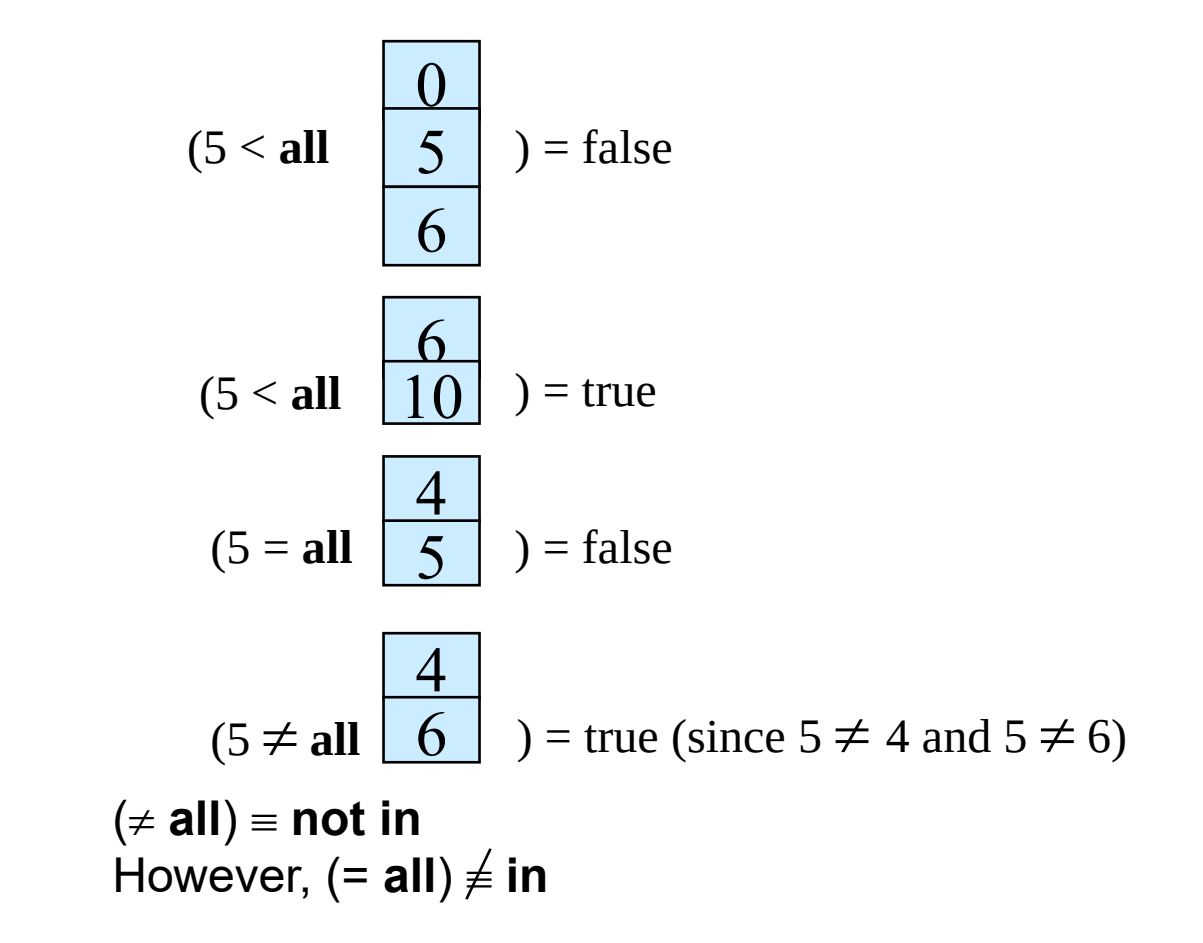

#### **Existential Quantification in Subqueries**

• Yet another way of specifying the query "Find all courses taught in both the Fall 2009 semester and in the Spring 2010 semester"

```
select course_id
  from section as S
  where semester = 'Fall' and year = 2009 and 
          exists (select *
                  from section as T
                  where semester = 'Spring' and year= 2010 
                         and S.course_id = T.course_id);
```
- The **exists** construct returns the value **true** if the result of the subquery is not empty
	- $-$  **exists**  $r \Leftrightarrow r \neq \emptyset$
	- $-$  **not exists**  $r \Leftrightarrow r = \emptyset$

## **Subqueries with NOT EXISTS**

• Find all students who have taken all courses offered in the Biology department

```
select distinct S.ID, S.name
from student as S
where not exists ( (select course_id
                     from course
                    where dept name = 'Biology')
                    except
                     (select T.course_id
                      from takes as T
                     where S.ID = T.ID));
```
- First nested query lists all courses offered in Biology
- Second nested query lists all courses a particular student took
- Note that  $X Y = \emptyset \Leftrightarrow X \subseteq Y$
- Note: Cannot write this query using **= all** and its variants

#### 02/21/18 Heiko Paulheim **1200 February 1200 February 1200 February 1200 February 1200 February 1200 February 120**

#### **Test for Duplicate Tuples**

• Find all courses that were offered at most once in 2009

```
select T.course_id
from course as T
where unique (select R.course_id
                 from section as R
                 where T.course_id= R.course_id 
                         and R.year = 2009);
```
- The **unique** construct evaluates to "true" if a given subquery contains no duplicates
- With **not unique**, we could query for courses that were offered more than once

#### **Subqueries in the FROM Clause**

- So far, we have considered subqueries in the **where** clause
- Find the average instructors' salaries of those departments where the average salary is greater than \$42,000."

**select** *dept\_name*, *avg\_salary* **from**  (**select** *dept\_name*, **avg** (*salary*) **as** *avg\_salary* **from** *instructor* **group by** *dept\_name*) **where** *avg\_salary* > 42000;

• Note that we do not need to use the **having** clause

– why?

## **Creating Temporary Relations Using WITH**

• Find all departments with the maximum budget

```
 with max_budget (value) as 
      (select max(budget)
      from department)
 select department.name
 from department, max_budget
 where department.budget = max_budget.value;
                                        this defines the structure
                                        of the temporary relation
                                         (datatypes are implicit)
```
• The **with** clause provides a way of defining a temporary relation whose definition is available only to the query in which the **with** clause occurs

### **Creating Temporary Relations Using WITH**

- A more complex example involving two temporary relations:
	- Find all departments where the total salary is greater than the average of the total salary at all departments

```
with 
dept _total (dept_name, value) as
      (select dept_name, sum(salary)
      from instructor
      group by dept_name),
dept_total_avg(value) as
     (select avg(value)
     from dept_total)
select dept_name
from dept_total, dept_total_avg
where dept_total.value > dept_total_avg.value;
```
#### **Scalar Subqueries in the SELECT Part**

• List all departments along with the number of instructors in each department

**select** *dept\_name*, (**select count**(\*) **from** *instructor* **where** *department*.*dept\_name* = *instructor*.*dept\_name*) **as** *num\_instructors* **from** *department*;

- Scalar subqueries return a single result
	- More specifically: a single *tuple*
- Runtime error if subquery returns more than one result tuple

#### **Summary of Subqueries**

- SELECT queries are the most often used part of SQL
- Their basic structure is simple, but subqueries are a powerful means to make them quite expressive

**select** *A*1, *A*2, ..., *A<sup>n</sup>* **from**  $r_1, r_2, ..., r_m$ **where** *P*

- Subqueries in **select** part  $(A_1, A_2, ..., A_n)$ 
	- Scalar subqueries (single values, like aggregates)
- Subqueries in from part  $(r_1, r_2, ..., r_m)$ 
	- Temporary relations (can also be defined using **with**)
- Subqueries in **where** part (*P*)
	- Set comparisons, empty sets, test for duplicates
	- Universal and existential quantification

#### **Summary and Take Aways**

- SQL is a standarized language for relational databases
	- DDL: Data Definition Language
	- DML: Data Manipulation Language
- DDL
	- Create and remove tables
	- Define table structure
- DML
	- Read data from tables using SELECT
	- Write data to tables (coming up)

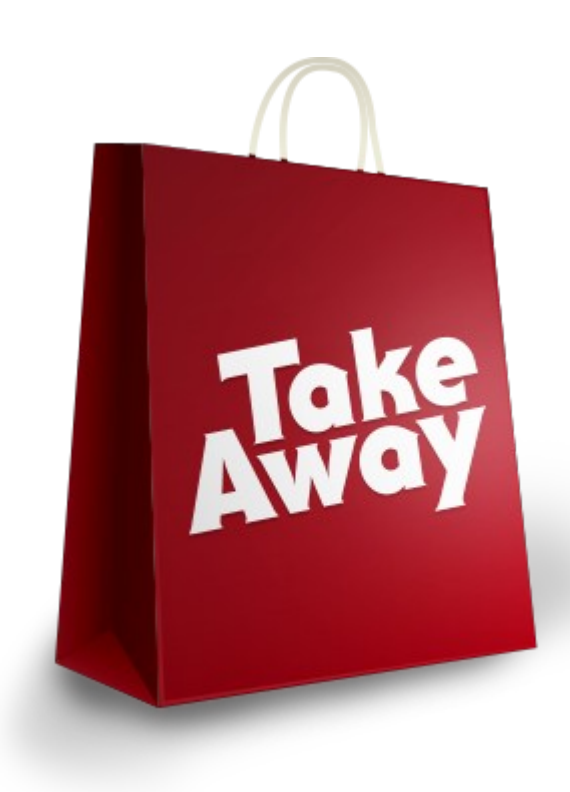

#### 02/21/18 Heiko Paulheim **68** S8

### **SQL SELECT at a Glance**

- The tool support of SQL varies
- what we have covered here is standard SQL
	- Supported by *most* tools

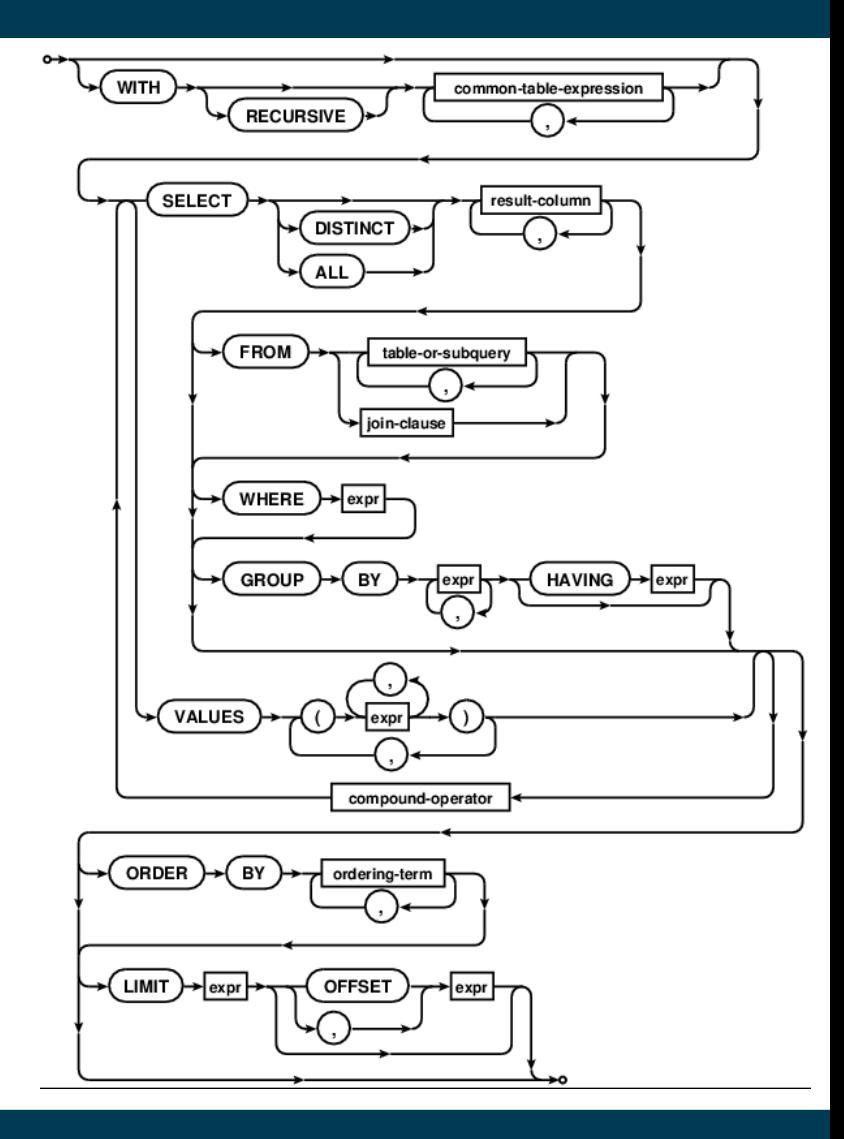

#### **Questions?**

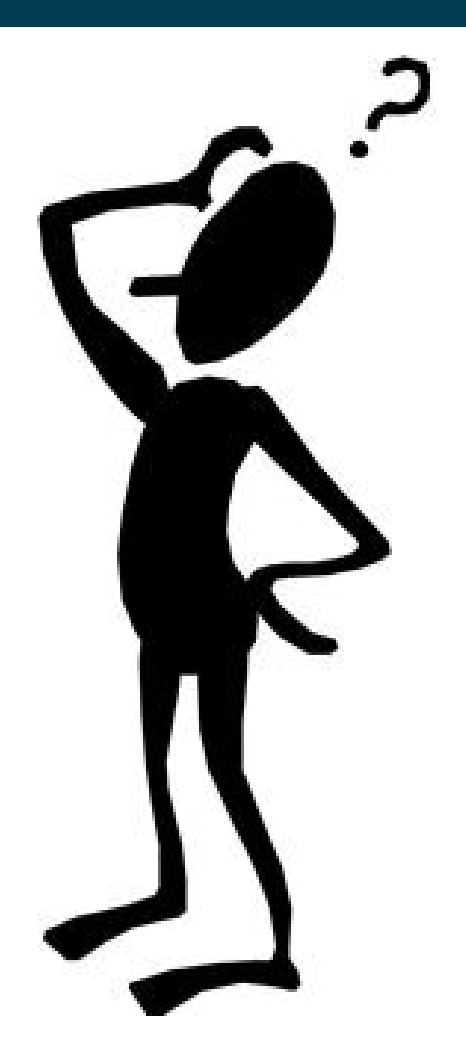